# **Instructions for Form 8883** *Vall Department of the Treasury Instructions* for *Compartment of the Treasury*

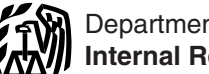

(Rev. December 2008)

### Asset Allocation Statement Under Section 338

Generally, attach Form 8883 to the return 6721 through 6724.<br>
on which the effects of the section 338 extending the section 338 are not actively traded personal property.<br>
deemed sale and purchase of the target's **Election** 

**Old target (S corporation for a section** Although one Form 8023 (rather than traded, other than actively trade<br>**338(h)(10) election).** For a section multiple Forms 8023) may be used for described in section 1504(a)(4). **338(h)(10) election).** For a section multiple Forms 8023) may be used for described in section 1504(a)(4).<br>338(h)(10) election for an S corporation targets that

**Old target (consolidated return).** If the date (defined below), and taxpayer marks-to-market at least old target is the common parent of a • are members of the same affiliated annually for federal income tax purposes consolidated group, attach Form 8883 to group (defined below) immediately after and debt instruments (inclu consolidated group, attach Form 8883 to

Section references are to the Internal its final consolidated return ending on the the acquisition date, file a separate Form<br>Revenue Code unless otherwise noted. acquisition date. If the old target is a 8883 for each targ Revenue Code unless otherwise noted. acquisition date. If the old target is a  $\bullet$ 

**When and How To File** cannot show reasonable cause, you may regard to section 1092(d)(3)). In addition,<br>Generally, attach Form 8883 to the return 6721 through 6724.<br>Generally, attach Form 8883 to the return 6721 through 6

U.S. Income Tax Heturn for an S<br>Corporation. Comporation creates are assets that the group immediately before the acquisition **Class III assets** are assets that the group immediately before the acquisition

**General Instructions** member foot the parent of the particular spectra and teaching the minimum of the control of the particular spectra and teaching the section and the section and the minimum of the section and the sec

**For elections under sections 338(g) and Penalties**<br>For elections under sections 338(g) and **Penalties Personal property within the meaning of 338(h)(10)** both the old target and the **Penalties Personal property within**  $338(h)(10)$  both the old target and the section 1092(d)(1) and Regulations If you do not file a correct Form 8883 by section 1092(d)(1) and Regulations If you do new target must file Form 8883. section 1.1092(d)-1 (determi deemed sale and purchase of the target's **Elections for Multiple Targets** Class II assets do not include stock of assets are required to be reported.<br> **Under Section 338** target affiliates, whether or not actively<br> **Old ta** 338(h)(10) election for an S corporation targets that Examples of Class II assets include U.S. target, attach Form 8883 to Form 1120S, vech have the same acquisition date government securities and publicly traded U.S. Inco

receivable). However, Class III assets do goodwill or going concern value qualifies selling or acquisition costs) for the not include (a) debt instruments issued by as a section 197 intangible). not include (a) debt instruments issued by as a section 197 intangible). The recently purchased target stock (defined persons related at the beginning of the only amounts actually be on page 1). Include only amounts actually day following the acquisition date to the **paid to the seller** paid to the seller(s) of the target stock. target under section 267(b) or 707; (b) contingent debt instruments subject to **Specific Instructions Line 5b.** *New Target:* Enter the Regulations sections 1.1275-4, and<br>1.483-4, or section 988, unless the **Part I. Filer's Identifying** amounts capitalized in the purchasing instrument is subject to the noncontingent<br>bond method of Regulations section **corporation** bond method of Regulations section **bond method of Regulations section**<br>1.1275-4(b) or is described in Regulations **Line 1a.** Enter the name as shown on

inventory of the taxpayer if on hand at the (SSN).<br>
close of the taxable year, or property held<br>
by the taxpayer primarily for sale to applicable box whether you are filing this as of the beginning of the day<br>
customers in

**Part II. Other Party's Identifying** its assets are all section 197<br>its assets are different one of the original target old target from the old target old target. Against the old target. Against the old target of the old t except goodwill and going concern value. **INFORMATION**<br>Section 197 intangibles include: **Information** Identify the taxpayer that files the U.S.

- 
- 

• Any covenant not to compete entered corporation (CFC) and does not file a<br>into in connection with the acquisition of U.S. income tax return, identify the U.S.

- 
- 

See section 197(e) for further information. complete lines 4a through 8g.

**Class VII assets** are goodwill and **Line 5a.** Enter the amount of For more information see Regulations going concern value (whether or not the consideration paid (without regard to section 1.338-4.

## 1.483-4, or section 988, unless the **Part I. Filer's Identifying** amounts capitalized in the purchasing

customers in the ordinary course of its form because you are filing the federal liabilities are also measured as of the income tax return that reflects the tax beginning of the day after the acquisition class V assets are **Class V assets** are all assets other results for the old target of a section 338 than Class I, II, III, IV, VI, and VII assets. election, or because you are filing the election, or because you are filing the  $1.338-1(d)$  regarding certain transactions federal income tax return that reflects the on the acquisition date. These liabilities **Note.** Furniture and fixtures, buildings,<br>
land, vehicles, and equipment, which<br>
constitute all or part of a trade or business<br>
as defined in Regulations section<br>
1.1060-1(b)(2) are generally Class V<br>
assets.<br>
<br>
<br>
<br>
<br>
<br>
<br>

• Workforce in place; income tax return, if any, reflecting the tax corporal version 338 for the other stock,<br>• Business books and records, operating results under section 338 for the other stock, • Business books and records, operating results under section 338 for the other stock,<br>systems, or any other information base, party to the transaction. If the tax results • The purchasing corporation's basis in systems, or any other information base, party to the transaction. If the tax results process, design, pattern, know-how, of the transaction are reported on a process, design, pattern, know-how, of the transaction are reported on a nonrecently purchased target stock, and<br>
formula, or similar item: consolidated return for the other party, • The liabilities of the new target formula, or similar item; consolidated return for the other party, and the liabilities of the new target <br>• Any customer-based intangible; provide the identifying information of the (reported on line 5c). provide the identifying information of the • Any supplier-based intangible; common parent of the consolidated group<br>• Any license, permit, or other right instead of the old or new target. If the old instead of the old or new target. If the old See Regulations section 1.338-5 for<br>or new target is a controlled foreign additional information. granted by a government unit; or new target is a controlled foreign<br>• Any covenant not to compete entered corporation (CFC) and does not file a into in connection with the acquisition of U.S. income tax return, identify the U.S. *Old Target:* Enter the **aggregate** an interest in a trade or a business; and shareholder owning the largest interest in **deemed sales price** (ADSP). The ADSP • Any franchise trademark, or trade the CFC (or if the U.S. shareholder is a is the amount for which the old target is<br>name (however, see exception below for member of a consolidated group, the deemed to have sold all of i name (however, see exception below for member of a consolidated group, the deemed to have sold all of its assets in<br>certain professional sports franchises). common parent of that group). The deemed asset sale. ADSP is the certain professional sports franchises). common parent of that group). the deemed assets sale. ADSP is the summary is the summary is the summary is the summary is the summary is the summary is the summary is the summary is

• Interests under certain financial **Identifying Information** purchased target stock and<br>
• Interests in land; compute ADSP as follows:<br>
• Interests in land; information is not provided in Part I (that on line 5c). Compute

• Certain transactions costs. Both the old and the new target must 6. **ADSP.** Add line 5 to line 4. Enter

1.1275-4(b) or is described in Regulations<br>
section 1.988-2(b)(2)(i)(B)(2); and (c) debt<br>
instruments convertible into the stock of<br>
the selling consolidated group, selling<br>
instruments convertible into the stock of<br>
the s

**Class VI assets** are all section 197 **Part II. Other Party's Identifying** target is deemed to have purchased all of anglibles (as defined in section 197) **Part II. Other Party's Identifying** its assets from the old target

• The grossed-up basis in the purchasing corporation's recently purchased target

The term "section 197 intangible" does<br>
not include any of the following:<br>
• An interest in a corporation,<br>
partnership, trust, or estate;<br>
• Interests under certain financial<br>
• Interests under certain financial<br>
• Inter

- 
- Certain separately acquired interests in the selling osts) is if Form and the consolidated group including<br>
Films, sound recordings, video tapes, the target or by the seller, purchaser, or<br>
the target or by the seller, patents or copyrights;<br>
a incorporation, include political<br>
the sale. Subtract line 3 from line 2<br>
Professional sports franchises acquired<br>
Professional sports franchises acquired<br>
Professional sports franchises acquired<br>
- before October 23, 2004; and **Part IV. General Information** liabilities) ..................

For Classes VI and VII, enter the total law applicable when part of the cost of an<br>
allocation of consideration. An FMV of Classes VI and VII combined, and asset (not previously reflected in its basis)<br>
allocation of ADSP an allocation of AGUB must be made to<br>
determine the new target's basis in each **Part VI. Supplemental** consideration as follows:<br>
acquired asset. Use the residual method **Statement of Assets** 1. Reduce the amount previous acquired asset. Use the residual method **Statement of Assets** 1. Reduce the amount previously for making the allocated to Class VII assets. for making the allocation. The amount **Transferred** allocated to Class VII assets.<br>allocated to an asset, other than a Class Complete Darte Libraugh IV and Part VI. 2. Reduce the amount previously

If an asset can be included in more<br>than one class, choose the lower<br>numbered class (for example, if an asset<br>could be included in Class III or IV,<br>choose Class III). The state of the purchase date (do not allocate to any<br>

Line 9. For a particular class of depreciated, amortized, or depleted by intangible assets of increases or assets, enter the total FMV of all the the new target before the increase decreases in consideration. See the the<br>assets in the class and the total allocation occurs, any amount allocated to that regulations in effect prio assets in the class and the total allocation

**Part V. Original Statement of** of the amount on line 5d, (ADSP or asset by the new target must be properly and CO<br>**Assets Transferred AGUB**, whichever applies) to the class. The taken into account under principles of ta AGUB, whichever applies) to the class. taken into account under principles of tax<br>For Classes VI and VII, enter the total law applicable when part of the cost of an

allocated to an asset, other than a class<br>VII asset, cannot exceed its fair market and file a new Form 8883 for each year<br>value (FMV) on the acquisition date. For that an increase or decrease in AGUB or<br>purposes of this al

variate increase or decrease in AGUB or "<br>
which aim circuits" that an increase or decrease in AGUB or "<br>
which are anothed by the memoint to be allocated by the memoint of reduction to the distance of the same set is also

**Paperwork Reduction Act Notice.** We ask for the information on this form to carry out the Internal Revenue laws of the United States. You are required to give us the information. We need it to ensure that you are complying with these laws and to allow us to figure and collect the right amount of tax.

You are not required to provide the information requested on a form that is subject to the Paperwork Reduction Act unless the form displays a valid OMB control number. Books or records relating to a form or its instructions must be retained as long as their contents may become material in the administration of any Internal Revenue law. Generally, tax returns and return information are confidential, as required by section 6103.

The time needed to complete and file this tax form will vary depending on individual circumstances. The estimated average time is:

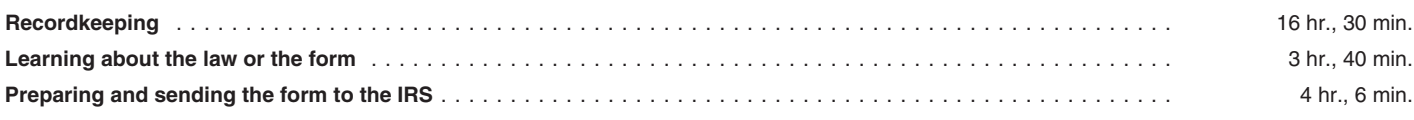

If you have comments concerning the accuracy of these time estimates or suggestions for making this form simpler, we would be happy to hear from you. You can write to the IRS at the address listed in the instructions for the tax return with which this form is filed.